# **documentos sportingbet**

- 1. documentos sportingbet
- 2. documentos sportingbet :cassino blazers
- 3. documentos sportingbet :jet x bwin

# **documentos sportingbet**

#### Resumo:

**documentos sportingbet : Comece sua jornada de apostas em mka.arq.br agora! Inscrevase e reivindique seu bônus exclusivo!** 

contente:

efender está em documentos sportingbet questão. Normalmente, isso é referido como um "TKO via paragem do

ítulo do médico". A luta será interrompida momentaneamente para que o médico do ringue ossa avaliar as lesões do lutador. Qual é a paralização de médicos no WWE UFC? Regra licada com o top... sportskeeda : mm news:

No entanto, as lutas são estendidas a cinco

Entre as restrições de parlay mais proeminentes do mesmo jogo: Qualquer parlay o um jogador que não jogar no jogo será 0 anulada e o dinheiro do apostador será do, independentemente de como as outras pernas se desenrolam. Como Para Pararlay no tKings Sportsbook 0 Forbes Apostas forbes : A aposta . guia ; rascunhos-parlay No seu fone Android ou tablet, abra o aplicativo do navegador 0 e

Como faço para corrigir um

lema de geolocalização da web móvel para o DraftKings Marketplace... help.draftkings : t-br. artigos

## **documentos sportingbet :cassino blazers**

todas as pontuações da caixa devem ser finalizadas. Porque os Pontos de Fantasia são ncedidos por provedores de estatísticas, algumas correções de última hora são às vezes ecessárias. Nesses casos, o concurso pode não ser resolvido até o dia seguinte. - Os jogos acabaram e eu ganhei. Então, por que'minha conta'... support.Fanduel : o: The-

## **documentos sportingbet**

O aplicativo Sportingbet é uma ferramenta indispensável para os entusiastas de esportes que desejam desfrutar da melhor experiência de apostas em documentos sportingbet seus iPhones. No entanto, é importante ressaltar que, atualmente, o aplicativo não está disponível na Apple Store e não é compatível com o sistema operacional iOS.

#### **documentos sportingbet**

Embora o aplicativo não esteja disponível no App Store, isso não significa que você não possa acessar o Sportingbet no seu iPhone. Para isso, basta acessar normalmente o site pelo seu navegador, que ele se adaptará à tela do seu dispositivo.

#### **Passo a passo para acessar o Sportingbet no iPhone**

- 1. Abra o navegador do seu iPhone;
- 2. Digite a URL do site Sportingbet no endereço;
- 3. Aguarde o site se carregar na tela do seu dispositivo;
- 4. Agora, é só se divertir e fazer suas apostas preferidas no melhor site de apostas online!

#### **O que o Sportingbet oferece aos seus usuários?**

O Sportingbet é uma casa de apostas online líder no mercado mundial, que oferece aos seus usuários uma ampla variedade de mercados esportivos para apostar, além de promoções especiais e otimizações para elevar documentos sportingbet experiência de apostas.

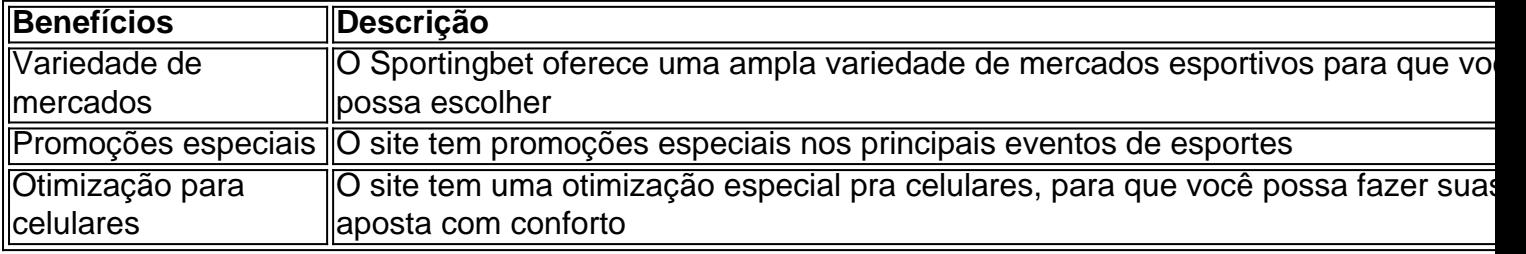

#### **Por que escolher o Sportingbet?**

O Sportingbet é uma casa de apostas confiável e segura, que possui uma excelente reputação no mercado de apostas online, além disso oferece a seus usuários:

- Atendimento ao cliente 24 horas:
- Diferentes métodos de pagamento;
- Uma interface intuitiva e fácil de usar;
- Transmissões ao vivo de eventos:
- Quotas altas em documentos sportingbet relação aos concorrentes.

#### **O que é a Conmebol Libertadores?**

A Conmebol Libertadores é uma competição anual de futebol a nível de clubes, organizada pela Confederação Sul-Americana de Futebol. Ela é considerada uma das competições mais importantes do futebol mundial.

## **documentos sportingbet :jet x bwin**

# **Contate-nos: Informações de contato da Xinhua documentos sportingbet português**

Fale conosco. Envie dúvidas, críticas ou sugestões para a nossa equipe através dos contatos abaixo:

#### **Telefone:**

0086-10-8805-0795

#### **E-mail:**

portuguesexinhuanet.com

Author: mka.arq.br Subject: documentos sportingbet Keywords: documentos sportingbet Update: 2024/7/27 15:46:54